## ...GEREDET

Vom politischen Willen auskömmlicher Finanzierung, der Vereinbarung rechtlicher Standards bis hin zur Fachkräftegewinnung gibt es oft nicht mehr als Lippenbekenntnisse.

Wir fordern, dass auf die vielen Worte endlich Taten folgen, um hochwertige und verlässliche soziale Arbeit für alle garantieren zu können.

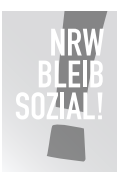

## Individuell einstellbares Textfeld

Lorem ipsum dolor sit amet, consectetuer adipiscing elit, sed diam nonummy nibh euismod tincidunt ut laoreet dolore magna aliquam erat volutpat. Ut wisi enim ad minim veniam, quis nostrud exerci tation ullamcorper.

> Logoleiste anpassbar: auswählen, löschen, eigenes Logo einsetzen

## Freie Wohlfahrtspflege NRW

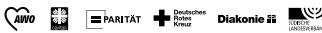